mSupply documentation wiki - https://docs.msupply.org.nz/

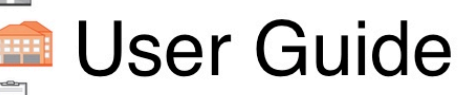

## **17. Remote User Web Interface**

- [19.01. Introduction to web interfaces](https://docs.msupply.org.nz/web_interface:web_interfaces_introduction)
- [19.02. mSupply web server](https://docs.msupply.org.nz/web_interface:using_the_web_server)
- [19.03. mSupply customer web interface: setting up customers](https://docs.msupply.org.nz/web_interface:msupply_customer_setup)
- [19.04. mSupply customer web interface: guide for customers](https://docs.msupply.org.nz/web_interface:msupply_customer_howto)
- [19.05. Web Dashboard](https://docs.msupply.org.nz/web_interface:dashboard_using)
- [19.06. Mobile Dashboard set up \(after v4.0\)](https://docs.msupply.org.nz/web_interface:dashboard_setup)
- [19.07. Online catalogue](https://docs.msupply.org.nz/web_interface:online_catalogue)
- [19.08. Stock web app](https://docs.msupply.org.nz/web_interface:stock)
- [19.09. mSupply REST API](https://docs.msupply.org.nz/web_interface:rest_api)
- [19.10. mSupply legacy REST APIs](https://docs.msupply.org.nz/web_interface:apis)
- [19.11. mSupply sync API](https://docs.msupply.org.nz/web_interface:sync_api)

Last update: **2020/03/16 10:23**

• [19.12. UNFPA LMA reports app](https://docs.msupply.org.nz/web_interface:unfpa_reports_app)

Previous topic: *[18. Tenders](https://docs.msupply.org.nz/tender_management)* | | Next topic: *[22. mSupply Mobile \(Android\)](https://docs.msupply.org.nz/mobile)*

From: <https://docs.msupply.org.nz/> - **mSupply documentation wiki**

Permanent link: **[https://docs.msupply.org.nz/web\\_interface?rev=1584354225](https://docs.msupply.org.nz/web_interface?rev=1584354225)**

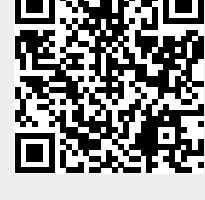